# **1 DCC 売上処理**

## **1.1 クレジット業務**

1.1.1 クレジット売上処理

## ■売上共通の操作

お客様が外貨取引対象クレジットカードにより商品やサービスを購入されるときに行う業務です。 外貨取引対象外のクレジットカードで取引をするときは JET-STANDARD 取扱説明書の「クレ ジット売上処理」をご覧ください。

支払方法は一括払いのみとなり、選択の画面は表示されません。

Point . ご利用できるクレジットカードの種類については、カード会社へ問い合わせてください。

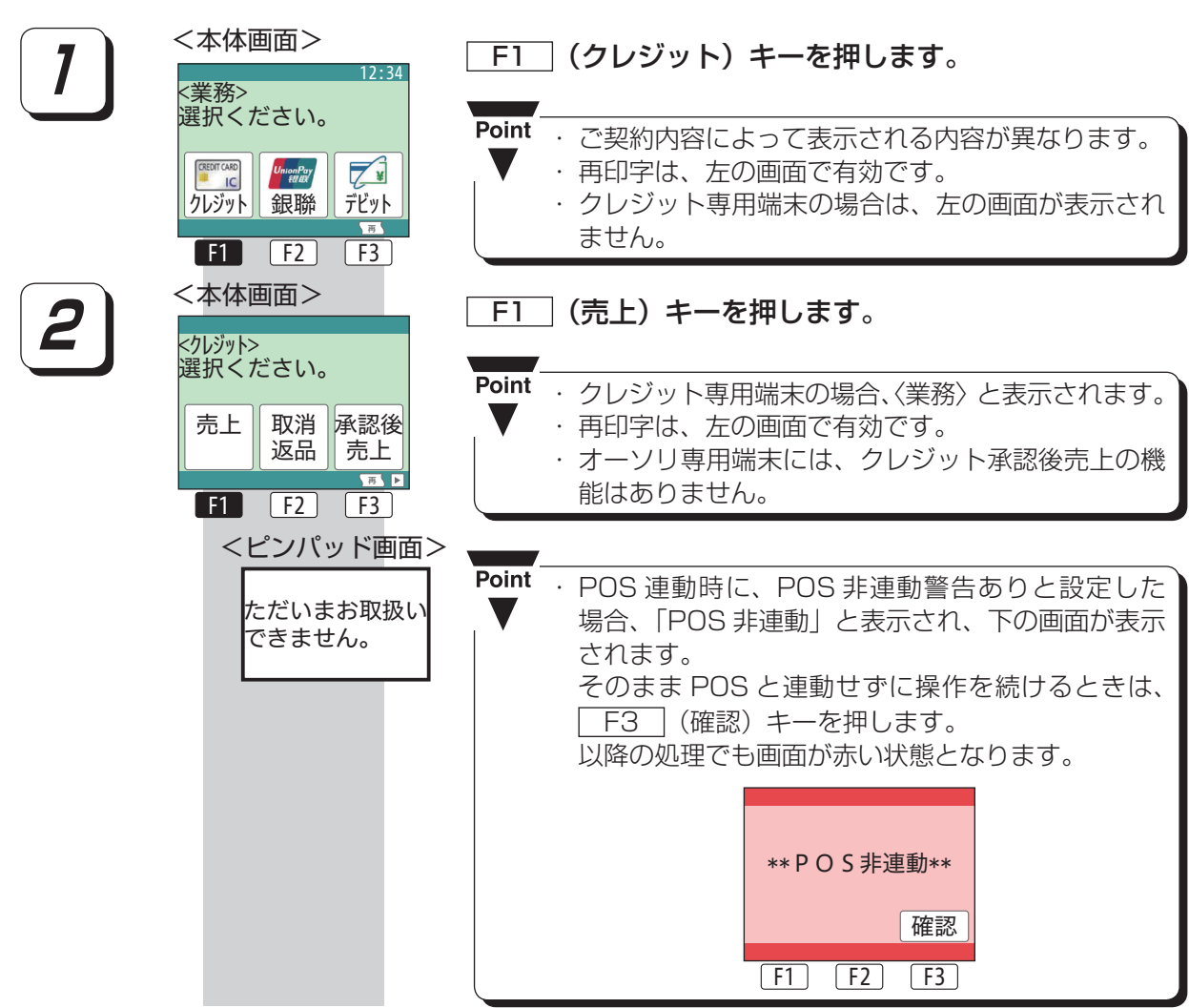

V

#### ■IC クレジットカードの場合

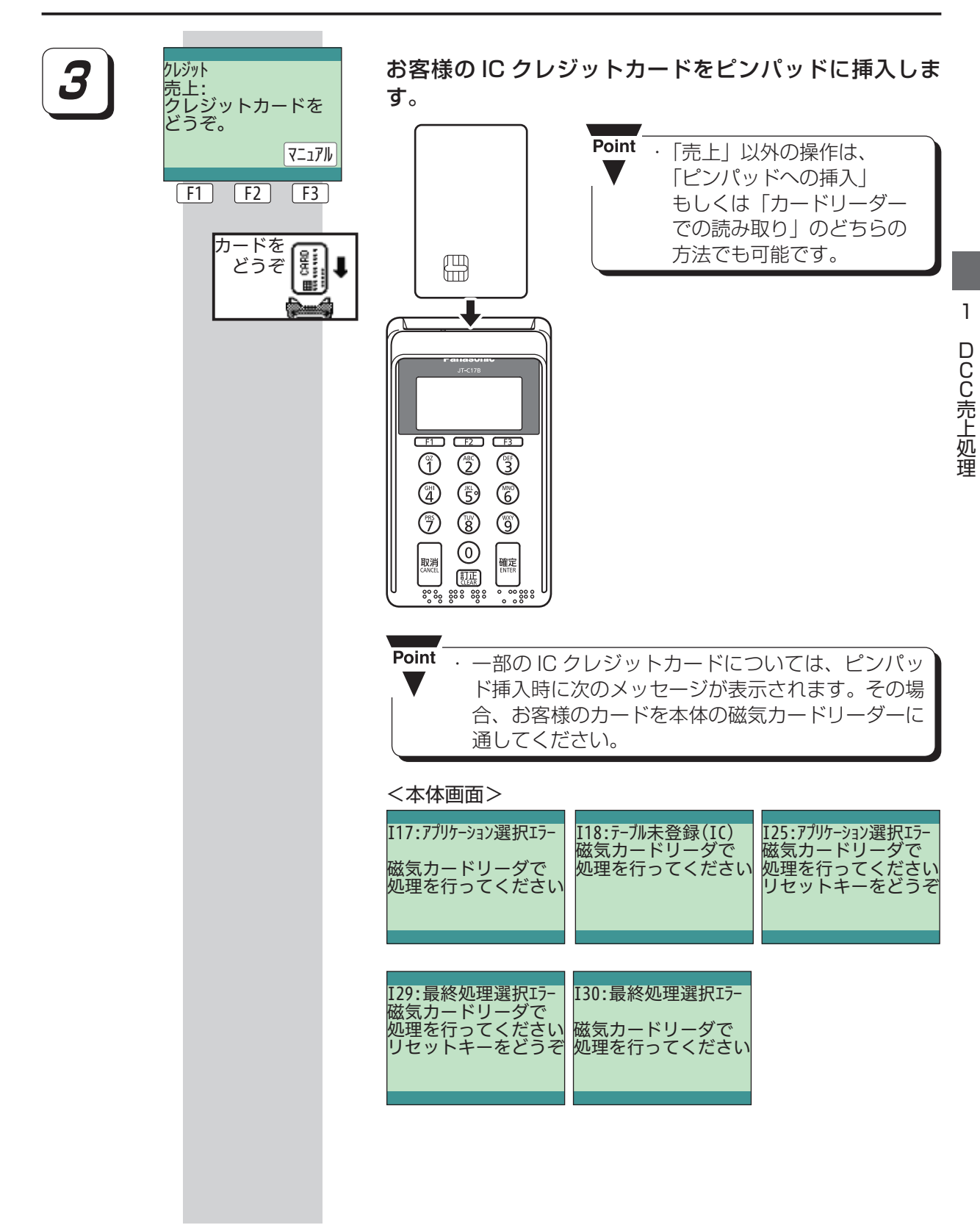

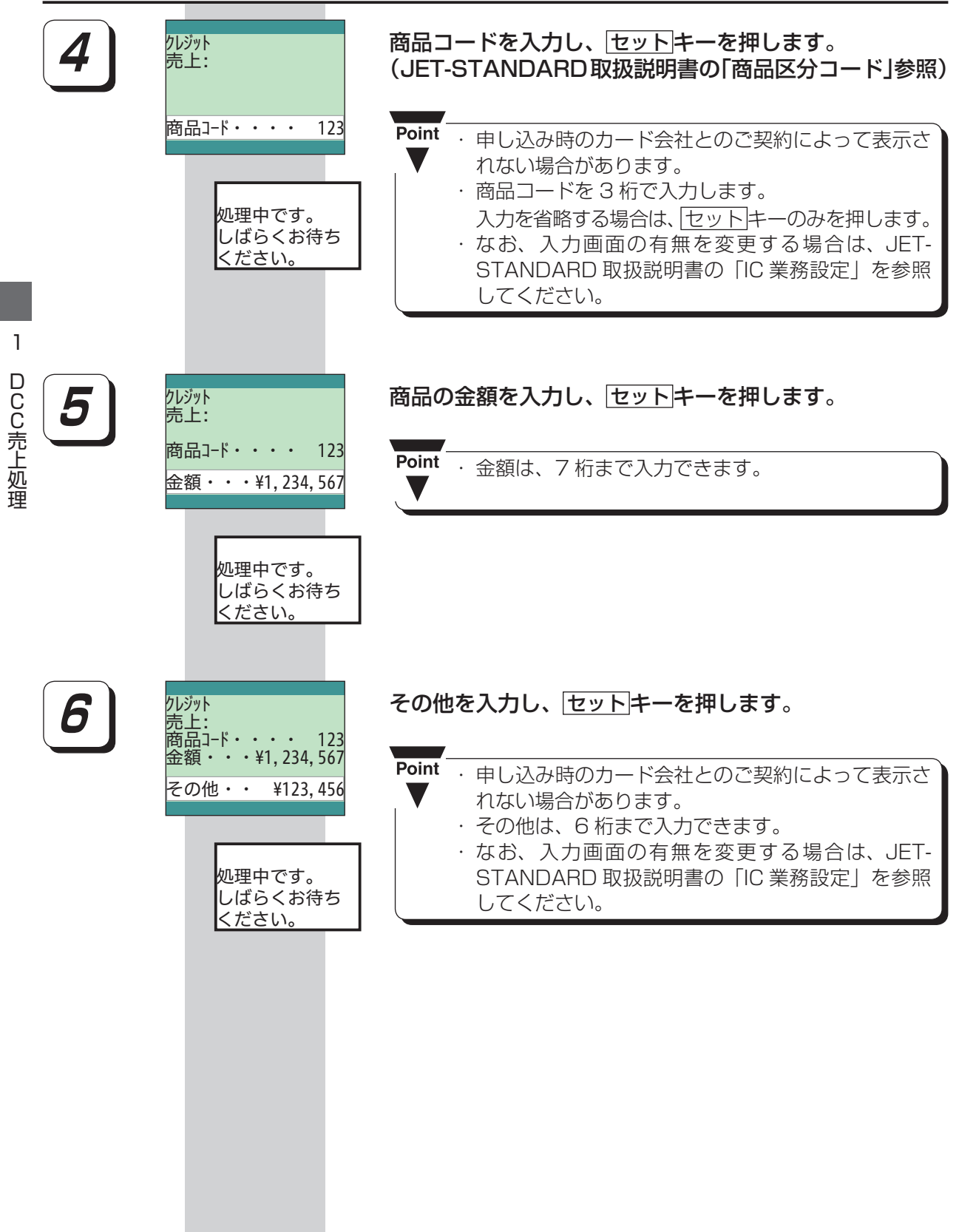

- 1000年、1000年、1000年、1000年、1000年、1000年、1000年、1000年、1000年、1000年、1000年、1000年、1000年、1000年、1000年、1000年、1

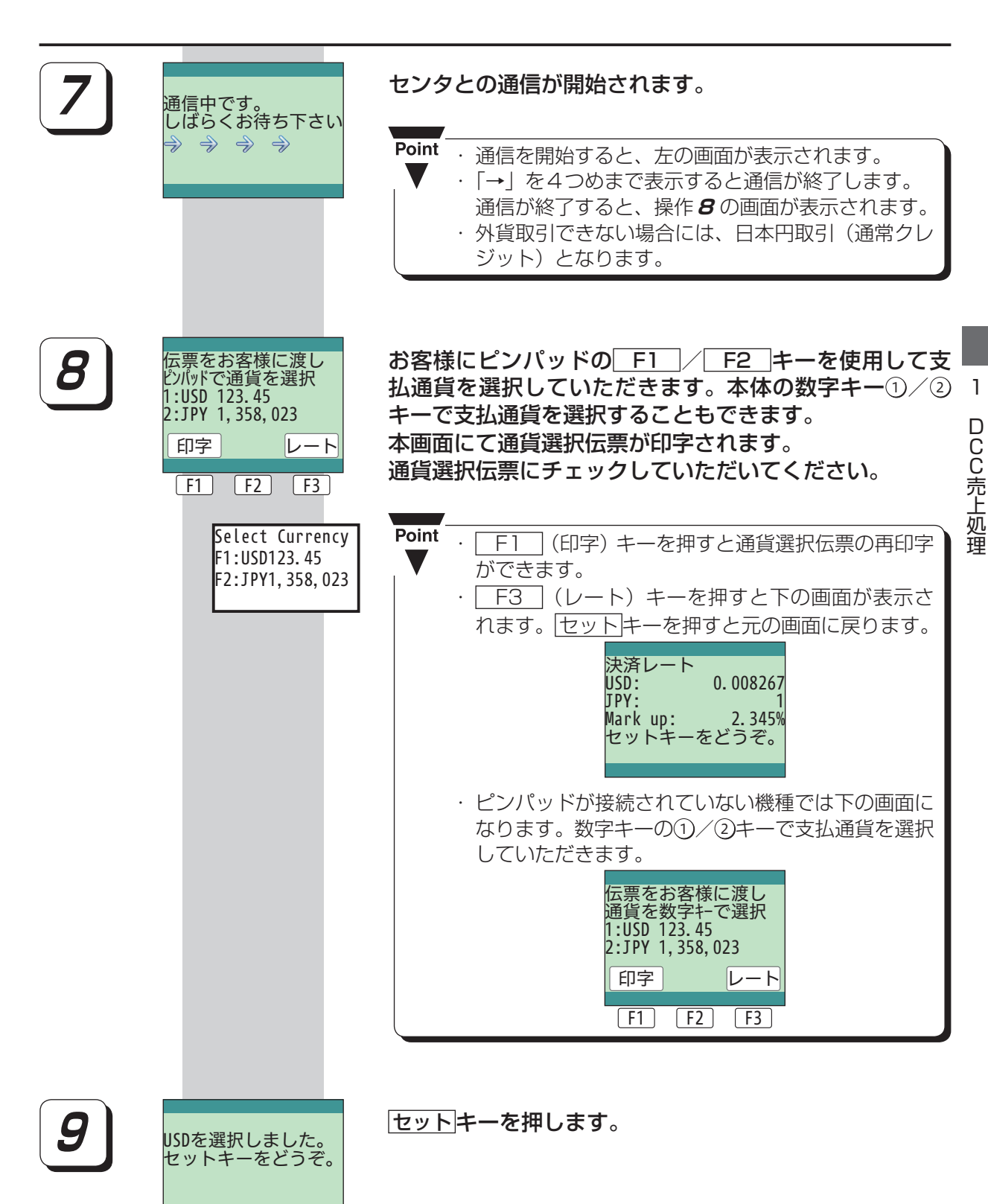

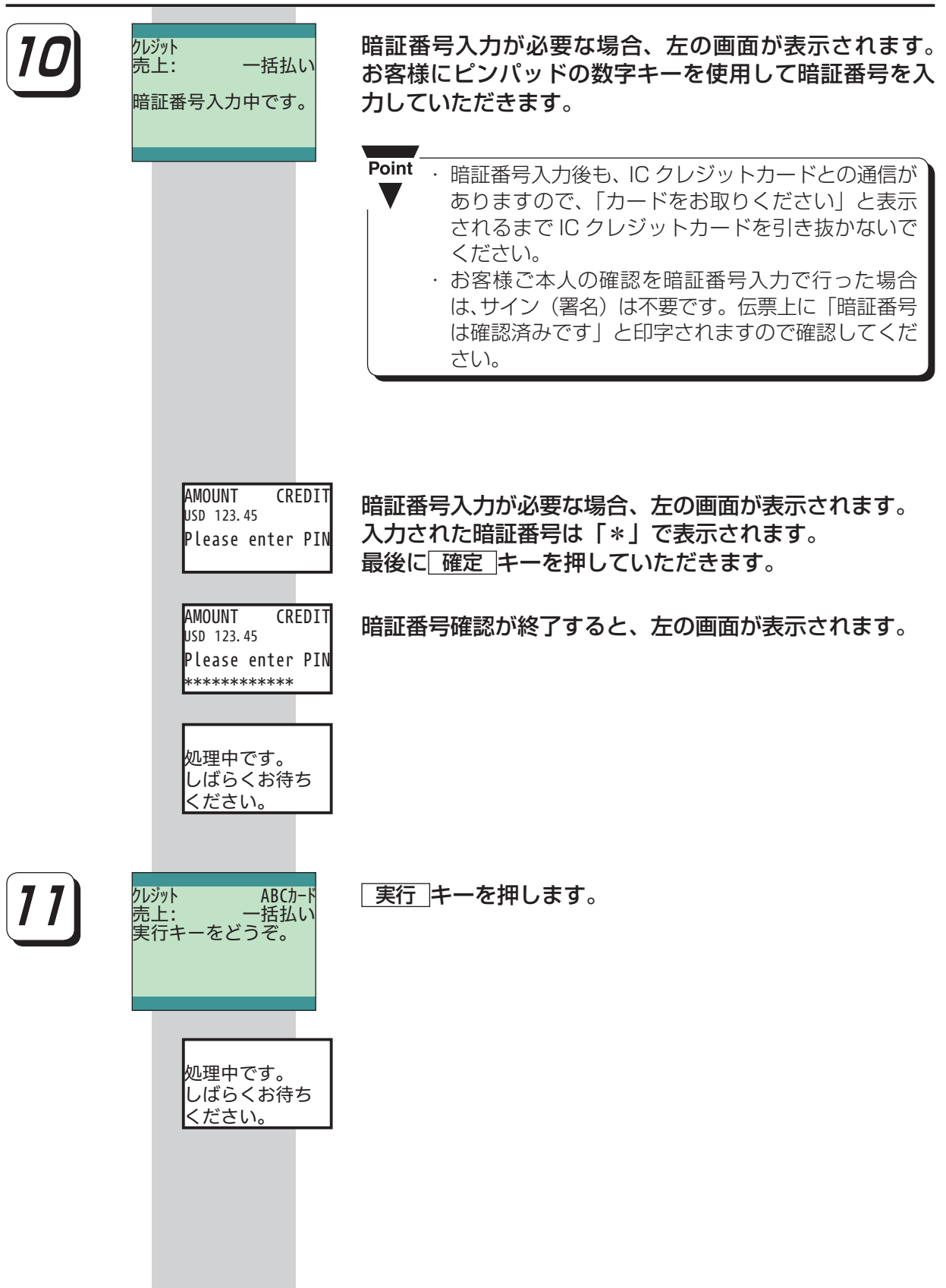

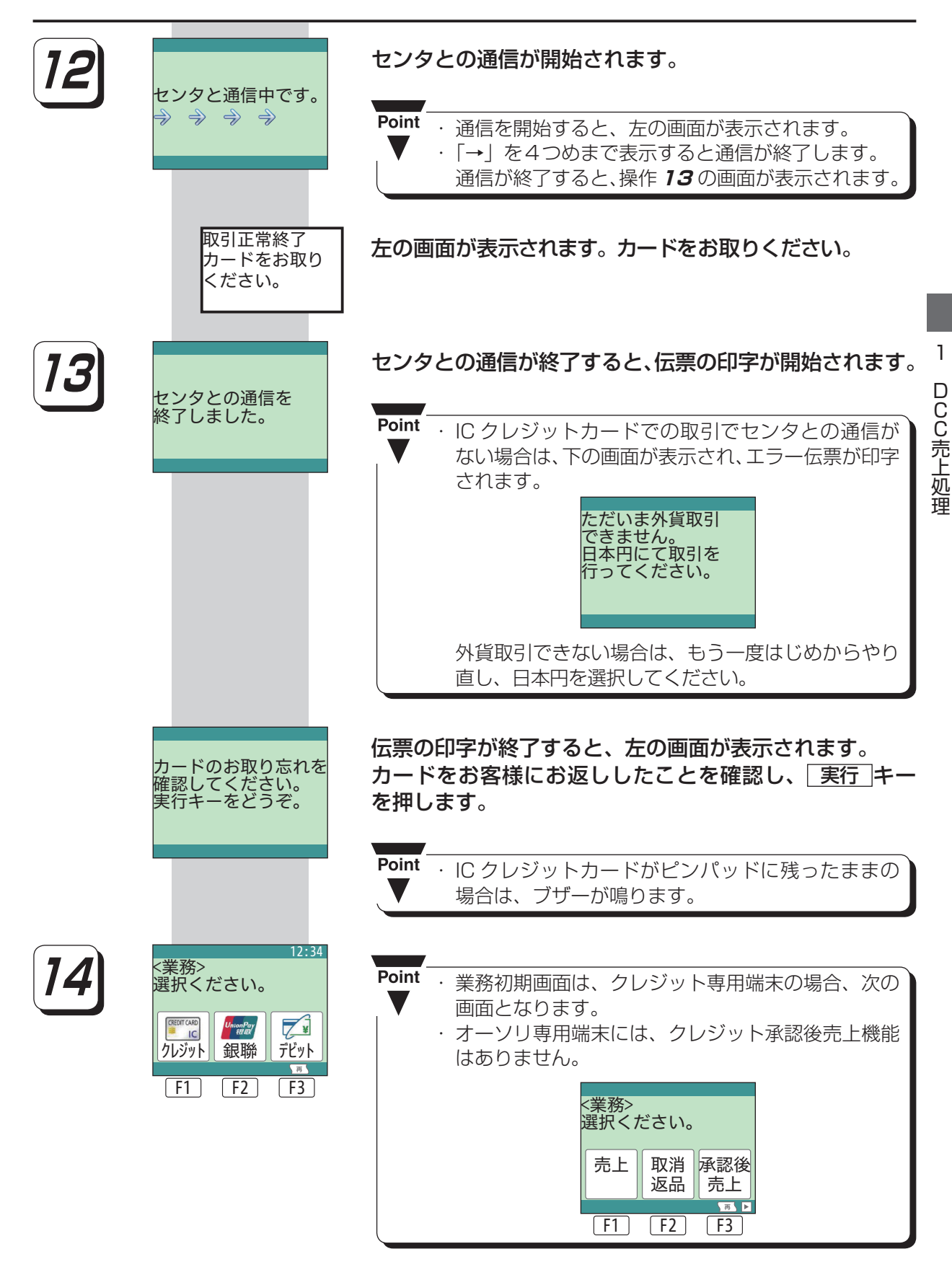

※ 「■ 売上共通操作 | (1-2 ページ) の操作2からの続きの操作です。

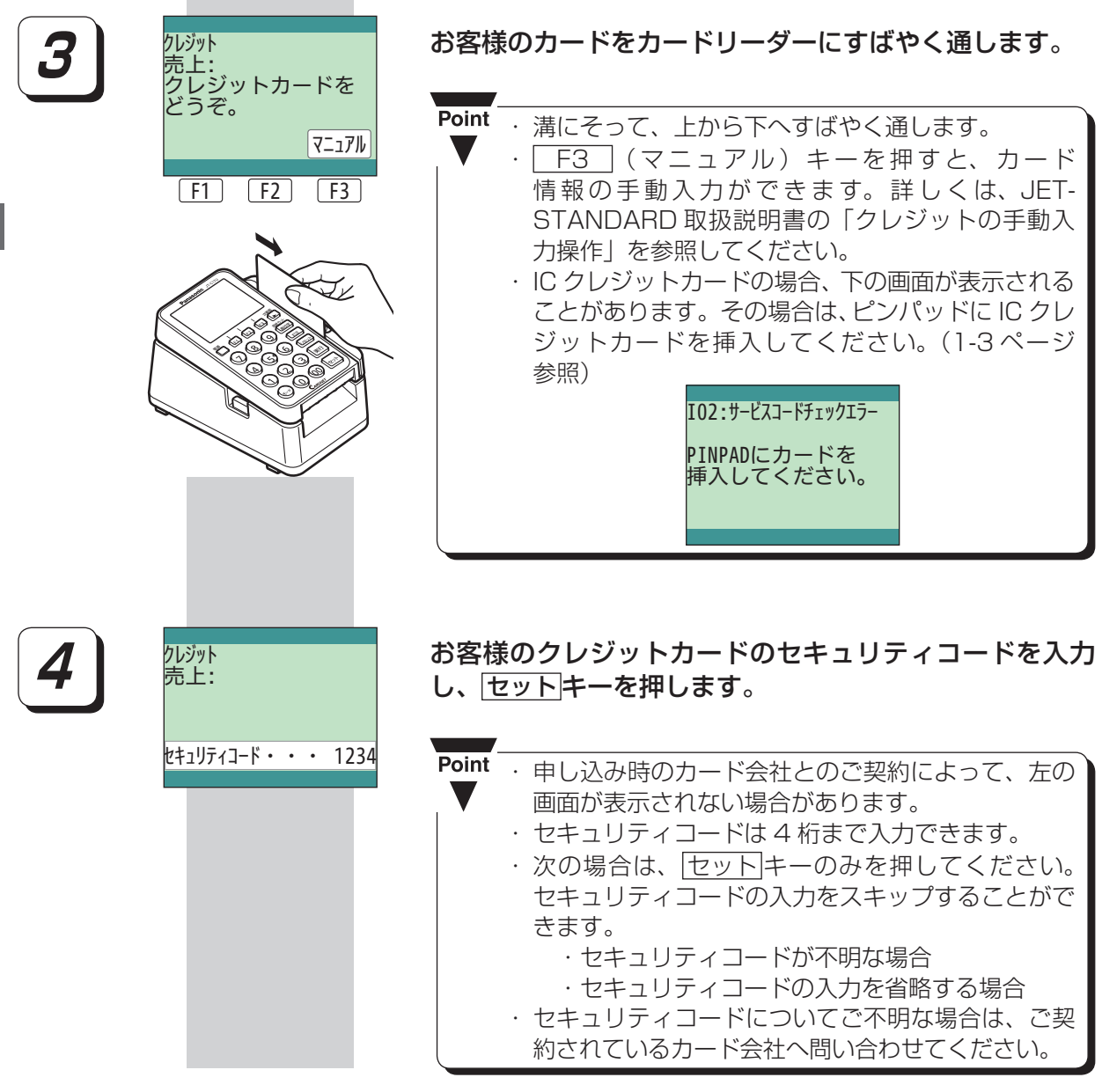

ここからは、カードが読み取られたときと同じ操作手順です。 「■ IC クレジットカードの場合 」(1-4 ページ 操作**4**以降を参照)

 $\mathbf{I}$ 

### ■マニュアル入力の場合

カード会社によってはマニュアル入力ができない場合があります。そのときは、該当カード会社 へ問い合わせてください。

※「■売上共通操作」(1-2ページ)の操作2からの続きの操作です。

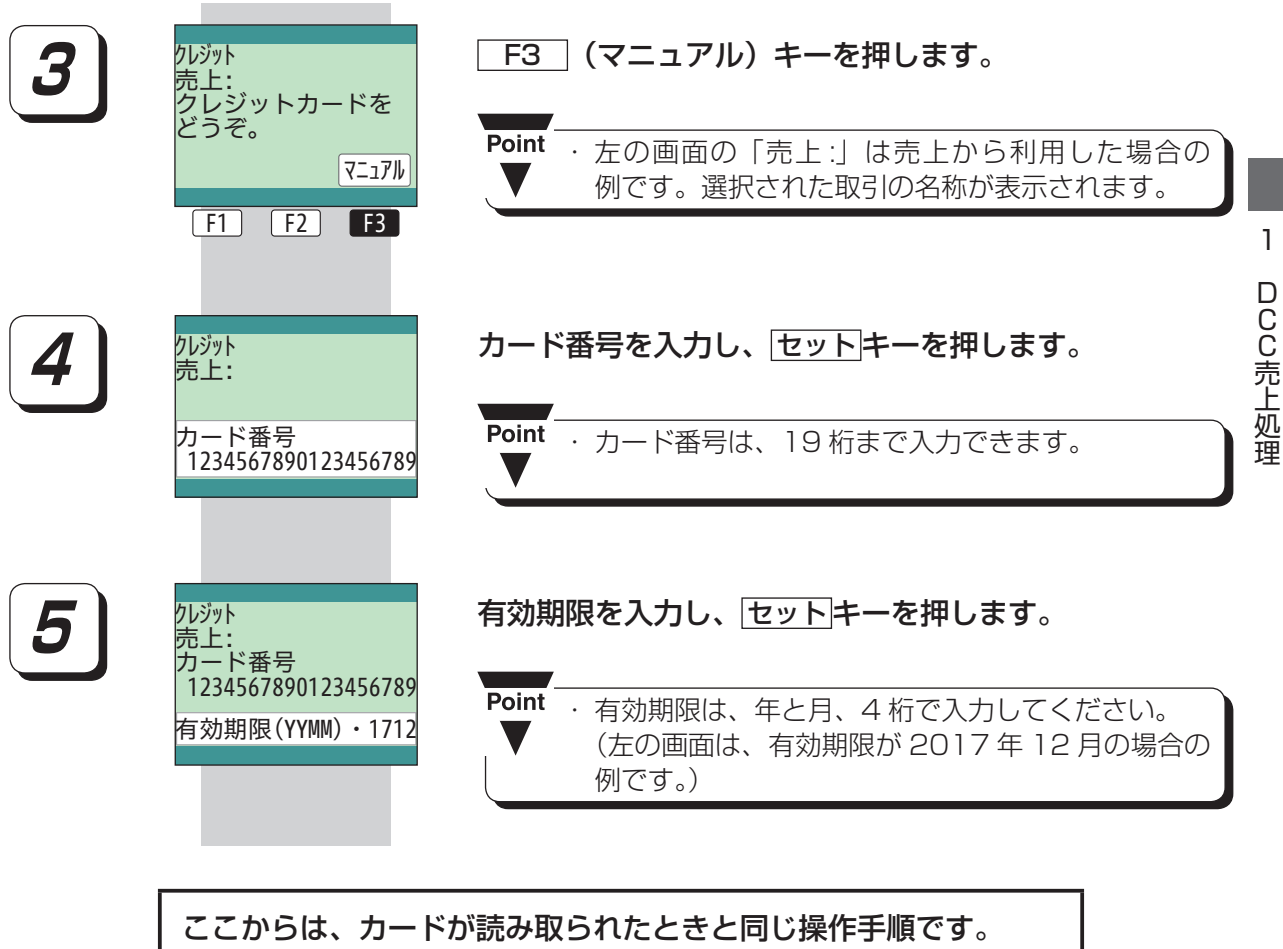

「■ IC クレジットカードの場合 」(1-4 ページ 操作**4**以降を参照)